# **FT8 – Die digitale Revolution im Amateurfunk FT8 – Fluch oder Segen? FT8 für Anfänger und Fortgeschrittene!**

# Dr. Jürg Regli, HB9BIN 7. Mai 2019

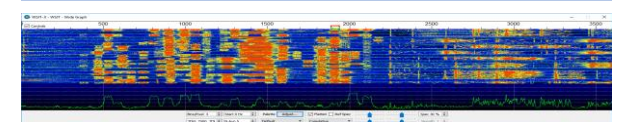

© Dr. Jürg Regli, HB9BIN Folie 1

#### **Agenda**

- **Erfinder von FT8: Steven Franke und Joe Taylor**
- **Wesensmerkmale der Weak Signal Communication**
- **Digitale Signalverarbeitung**
- **FT8 DX-Modus**
- **Logbuchführung**
- **Multi-Bandüberwachung (Multiple Instances)**
- **FT8** und  $E_s$
- **PSK-Reporter**
- **FT8 und Dxen**
- **FT8-Diplome**
- **Remote Demonstration**

© Dr. Jürg Regli, HB9BIN Folie 2

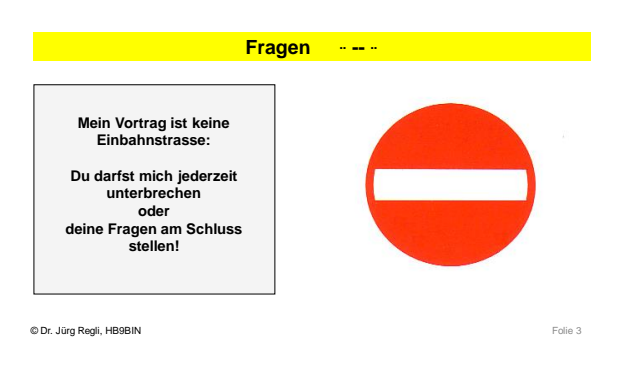

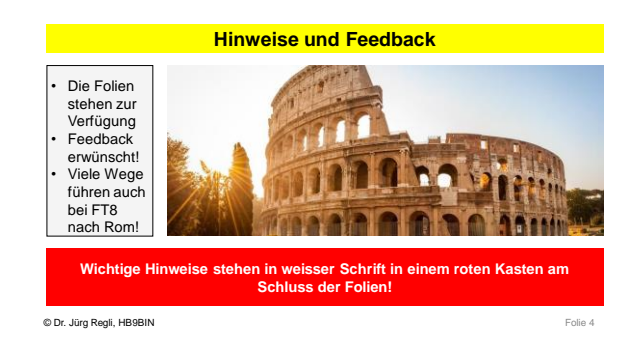

#### **Feedback: Wie stehst du zu FT8?**

- 1. Wer von euch will FT8 aus Überzeugung auf keinen Fall einsetzen?
- 2. Wer von euch will FT8 in Zukunft einsetzten?
- 3. Wer von euch benutzt FT8 bereits?
- 4. Wer von euch DXt regelmässig?
- 5. Wer von euch hat schon ein QSO im FT-DX-Modus (Fox/Hound)
- getätigt? 6. Wer von euch braucht FT8 zusammen mit JT-Alert?
- 
- 7. Wer von macht Multibandüberwachung mit FT8?
- 8. Wer von macht JS8CALL als Alternative zu FT8?

© Dr. Jürg Regli, HB9BIN Folie 5

**Erfinder von FT8: Steven Franke und Joe Taylor**

#### **F**ranke **+ T**aylor **+ 8** Töne → **FT8**

«We've been as surprised as anyone about the rapid uptake of FT8 for making QSOs on the HF bands.» Quelle: Joe Taylor, K1JT, QST, January 2018, p. 81

# **Joe Taylor**, **K1JT**

- Geburtsdatum: 29.3.1941 → **78 Jahre alt** Erwerb der Funklizenz als Teenager • **Nobelpreisträger** 1993 für Astrophysik für die Entdeckung eines neuen Typs von Pulsaren bzw. der Bestätigung von Gravitationswellen, welche Albert Einstein postulierte.
- Vortrag am SA 10:00 an der **Ham Radio 2019**

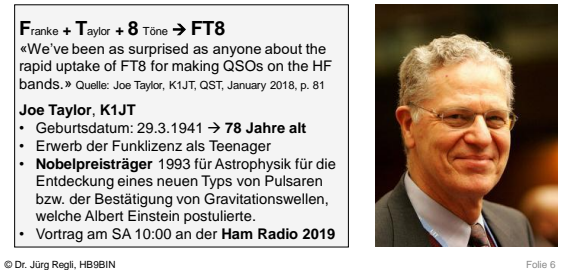

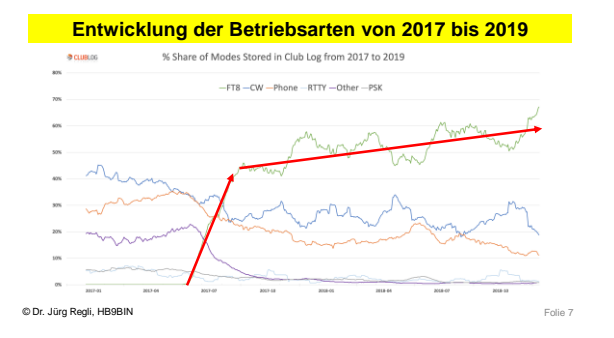

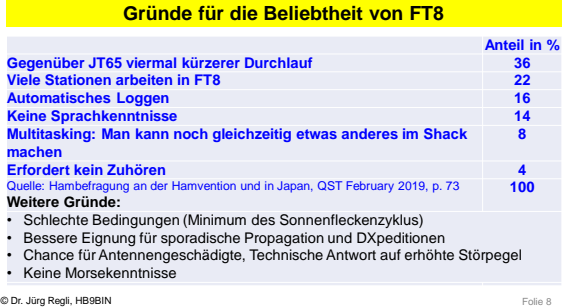

# **Wesensmerkmale der Weak Signal Communication**

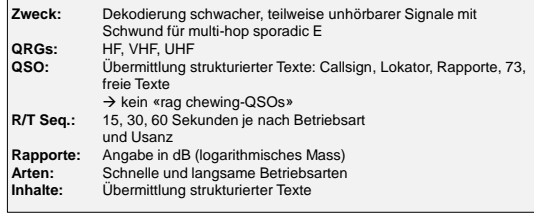

© Dr. Jürg Regli, HB9BIN Folie 9

# **Grenzen der Weak Signal Communication**

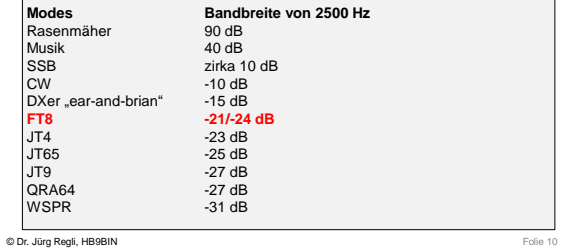

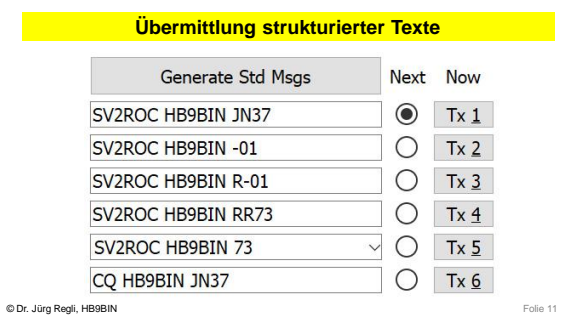

**Kritik und Würdigung von FT8**I killed a man,<br>and you? worked<br>DXCC<br>sing FI © Dr. Jürg Regli, HB9BIN Folie 12

# **Kritik und Würdigung von FT8**

FT8 QSO → standardisierter Austausch von Rufzeichen, Lokator, RST in dB und 73. --> **Die ausschliessliche Übermittlung von strukturierten Texten sei unpersönlich!**<br>Echte digitale Kommunikation **→ JS8Call** (alt: FT8Call) PSK31, Olivia usw.

Wenn du aber QSOs und Diplome sammelst oder die Ausbreitungsbedingungen testen willst, ist **FT8 ideal**!

**DXpedionsbericht C8T:** «Während der ersten Schicht sass ich (Emil, DL8JJ) an meinem Flex-6500 und versuchte, auf 40 m, dann auf 30 m in CW QSOs zu fahren. Ich war aber nicht zufrieden…Ich wechselte auf den FT8-DX-Mode und bereits nach ein paar Minuten war ein **FT8-C8T-Pile** up da. Ich war glücklich, denn egal was mir persönlich gefällt oder nicht, ich war auf einer DXpedition und dazu da, die Funker auf der anderen Seite des Pile-Ups glücklich zu machen.»

Zitiert aus Mosambik:<br>© Dr. Jürg Regli, HB9BIN k: Eine DXpedition der Superlative - C8T 2.-15.5.2018, in CQ DL 9-2018, S. 56f.

#### **Ist FT8 der Tod des Amateurfunkes?**

Das waren …

- die Einführung von SSB,
- die Fertiggeräte → Steckdosenamateure,
- die Abschaffung des Morseobligatoriums,
- Packet Radio
- Internet  $\rightarrow$  DX Cluster
- Internet → Remote DX
- … auch schon.
- Freezing ham radio in place is the certain way to kill it (K4RGN)

© Dr. Jürg Regli, HB9BIN Folie 14

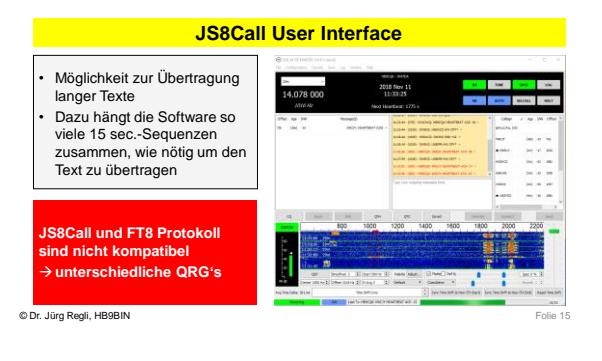

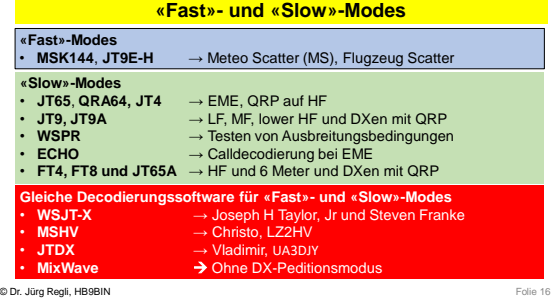

#### **Blockdiagramm eines Kommunikationssystems**

- Bei einer digitalen Punkt-zu-Punkt Übertragung werden Symbole aus einem<br>bestehenden Alphabet versendet. Ein binäres System hat ein Alphabet mit nur zwei<br>Symbolen, ein mehrwertiges System ein Alphabet mit M verschiedenen
- 
- Der Modulator setzt die Symbolfolge in ein für die Übertragung geeignetes Zeitsignal<br>• um. Der Demodulator schätzt die ursprüngliche Symbolfolge.<br>• Während der Übertragung wird dem Signal ein Rauschen kann im Sender, auf

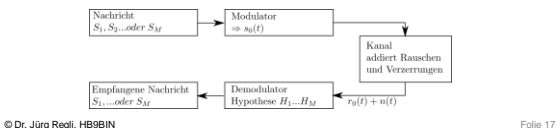

• **Früher** standen Physik, Geräte- und Schaltungstechnik im Vordergrund. • **Heute** sind es Algorithmen, Information als Symbole, digitale Signal-

**Neue Dimension der digitalen Signalverarbeitung**

- verarbeitung, Standard-Hardware (z.B. SDR-HW).
- **Fazit:** Mit Hilfe digitaler Signalverarbeitung können die Anforderungen an die notwendige Bandbreite und den Störabstand reduziert werden. Dafür steigt die Komplexität!

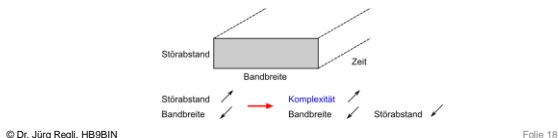

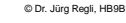

# **FT8 Sendesequenz (neu 77 Bits)**

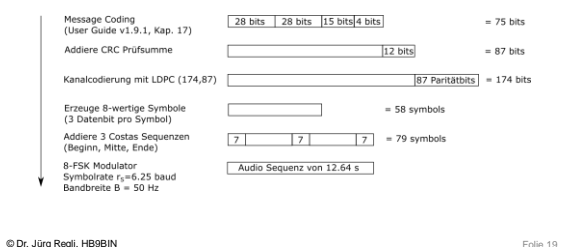

Synchronisation mittels<br>Array Nach Synchronisation, I<br>der 8-FSK Symbole (58 LDPC (174,87) Decodies<br>174 Codebits sowie "sof CRC Prüfung um verme<br>korrekte Decodierunger

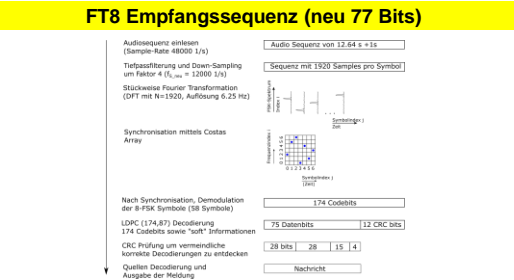

© Dr. Jürg Regli, HB9BIN Folie 20

# **Parameter ausgewählter Betriebsarten**

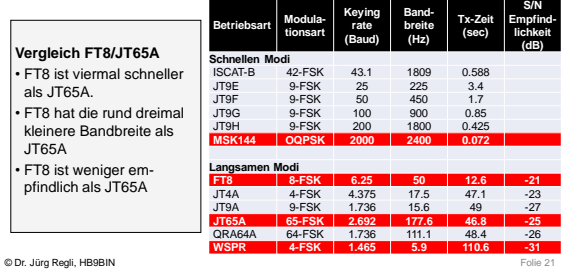

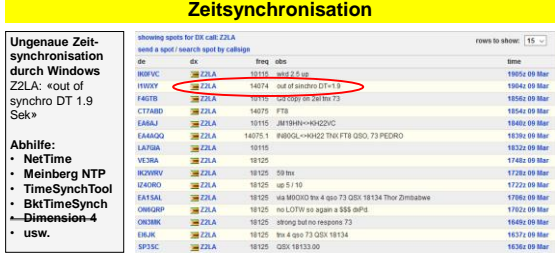

© Dr. Jürg Regli, HB9BIN Folie 22

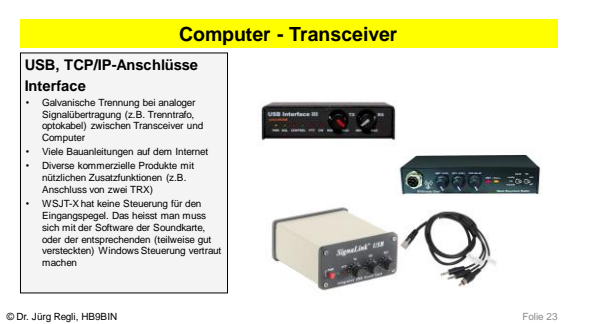

**Einstellungen für Digimodes** • **Betriebsart: USB, DigiU** • **AGC: off oder gerade ansprechend** • **Bandbreite: 0 bis 2.7 KHz besser bis 5 KHz zur Kontrolle von FT8 + JT65** 1000 1500 • **Keine Übersteuerung der Signale!** • **Die Bandbreite sollte 50 Hz betragen!**© Dr. Jürg Regli, HB9BIN Folie 24

#### **Software und Tonbeispiele**

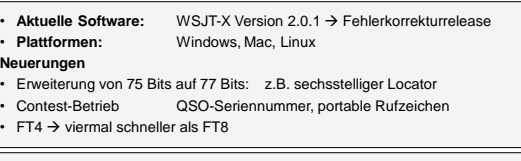

#### **Tonbeispiele**

4)  $\langle \cdot | \cdot \rangle$  $\langle \cdot \rangle$ 

- MSK-144
- JT65 • FT8

en Dr. Jürg Regli, HB9BIN Folie 25 August 25 August 25 August 25 August 25 August 25 August 25 August 25 August 25 August 25 August 25 August 25 August 25 August 25 August 25 August 25 August 25 August 25 August 25 August

# **DX-Operating in FT8 im normalen Modus**

- Direkte Antwort mit dem Rapport und nicht mit dem Locator → Ersparnis von 15 sec. ,jedoch für einzelne Hams no Loc. no QSO!
- RR73 abwarten!
- Beachtung der Hinweise in QRZ.com →
- Daueremissionen (Duty Cycle) → 50 bis 75% der TX-Leistung **Strategie:** Schwächstes oder stärkstes Signal zuerst?
- **PSK-Reporter** beachten!

- 
- ・ Neuer Betriebsmodus → uneinheitliche Betriebspraxis<br>・ Aufruf auf einer freien QRG im Splitbereich!<br>・ Beim Stocken des QSOs Wechsel der QRG mitten im QSO!<br>・ Fingerspitzengefühl bei der Leistung!
- 

© Dr. Jürg Regli, HB9BIN Folie 26

 $\Gamma$ 

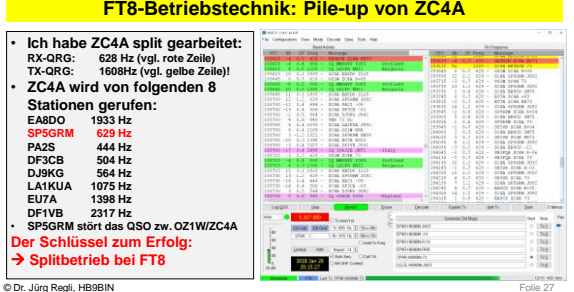

# **FT8-Einstellungen und Betriebstechnik**

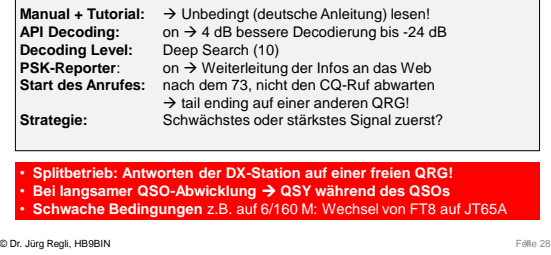

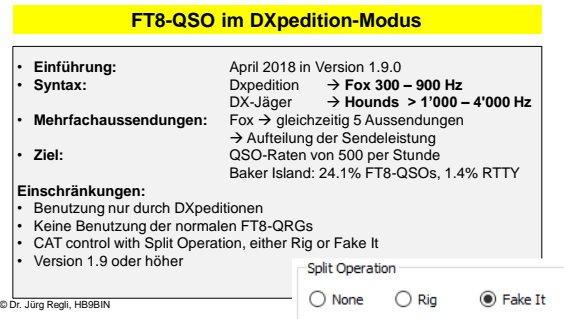

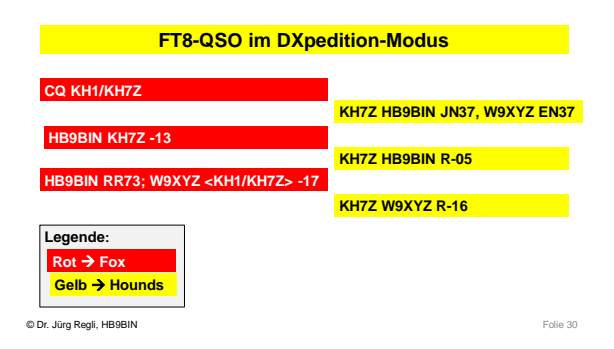

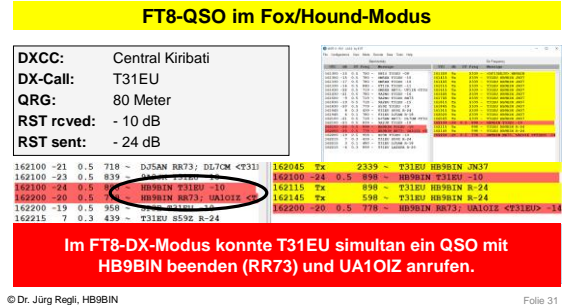

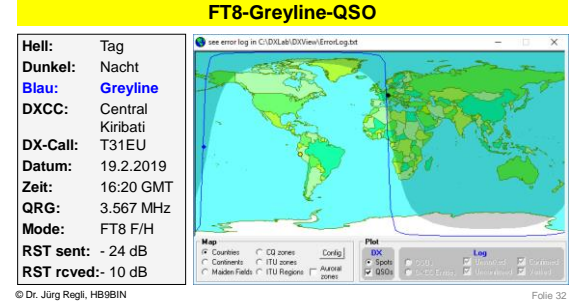

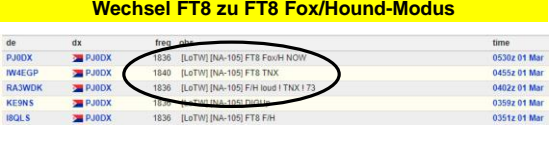

**DX-Stationen wechseln zwischen FT8 und FT8 DX-Modus.**

© Dr. Jürg Regli, HB9BIN Folie 33

# **FT8-Logbuchführung: drei Methoden**

Für die FT8-QSOs bzw. WSJT-X-Modi stehen grundsätzlich folgende drei Methoden der Logbuchführung zur Verfügung:

- 
- 
- 1. Logbuchführung mit der Decodierungssoftware WSTJ-X und<br>manueller Import der ADIF-Datei (Vers. 2.0) in das Logprogramm<br>Automatischer Import der FT8-QSOs in ein Logprogramm, welches<br>einen UDP-Server und ein UDP-Port hat.

© Dr. Jürg Regli, HB9BIN Folie 34

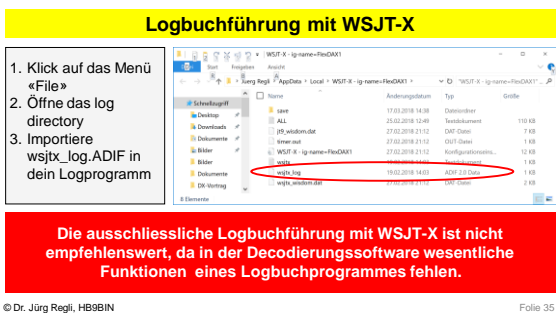

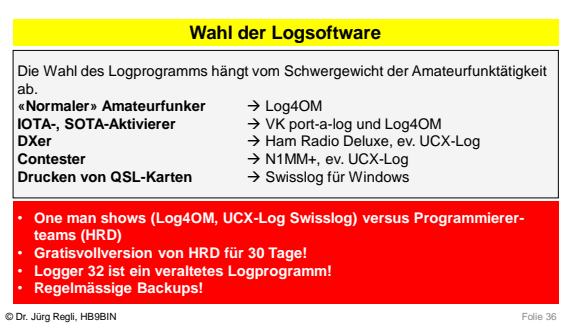

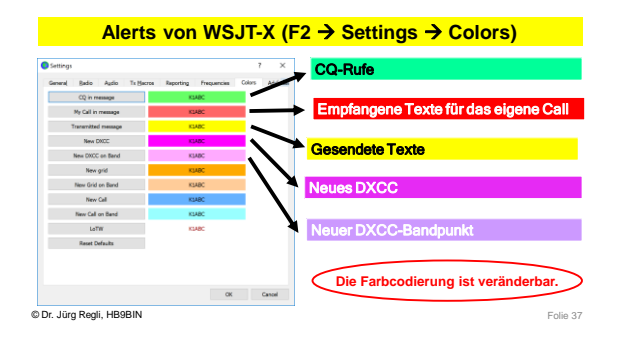

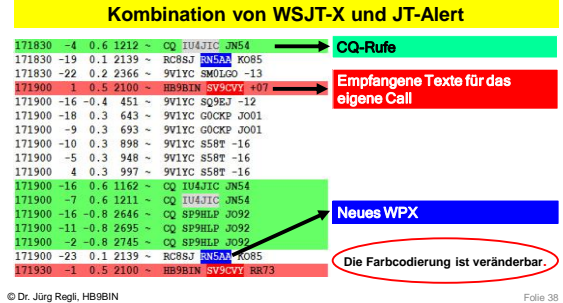

**JTAlertX: Alert Types**  $\overline{\mathbf{x}}$ **JTAlert** O<br>
O<br>
<br>
C Alert Type<br>
ON ⊡  $\bar{\sigma}$ **Alarmierung per Bildschirm und/oder Sound**  $ON \Box$ **CQ and QRZ** OFF  $\square$ OFF $\square$ OFF  $\square$  $ON \boxtimes$ ON<sub>I</sub> ON  $\boxdot$ **PECIFIC**  $ON \n\overline{\boxtimes}$ OFF  $\Box$ <br>OFF  $\Box$ ed Callsign  $\overline{\phantom{a}}$ ₩⊡ Worked B4 **No Alert** © Dr. Jürg Regli, HB9BIN

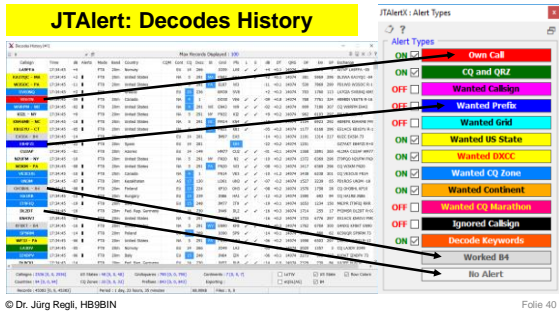

# **Multistart von WSJT-X (Multiple Instances)**

#### 1. Multi-Bandüberwachung

- → Entdecken von Bandöffnungen und «Mikro-Bandöffnungen»
- 
- 2. Vergleich von Antennen<br>3. Entdecken von neuen Ausbreitungspfaden (z.B. 30 und 60 M)<br>4. Empfangen mit unterschiedlichen Bandbreiten<br>5. Feststellen von Bandwechsel von gesuchten Stationen
- 
- 

#### © Dr. Jürg Regli, HB9BIN Folie 41

# **Mehrfachbandüberwachung (4 Multiple Instances)**

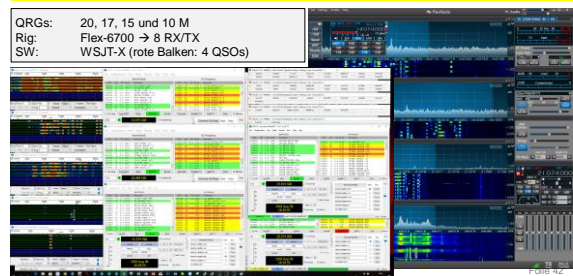

# **Multiple Instances: Entdecken von Bandöffnungen**

**12 Meter-Bandöffnung** um 12:31 mit **VK8AW** RST: -19 bis -6 dB

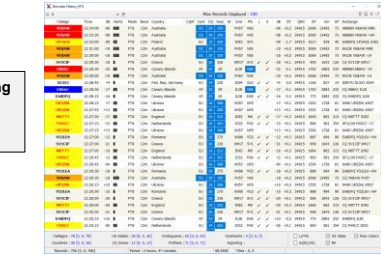

© Dr. Jürg Regli, HB9BIN Folie 43

# **Multiple Instances mit verschiedenen Filterbandbreiten**

Verbesserung des Empfangs eines schwachen Signals durch Veränderung des Signal / Rauschverhältnisses durch Verkleinerung der Filterbandbreite

1. Instanz: 2400 bis 5000 Hz → **RX/TX**<br>2. Instanz: Bandbreite 200 Hz → **RX** 2. Instanz: Bandbreite 200 Hz

```
© Dr. Jürg Regli, HB9BIN Folie 44
```
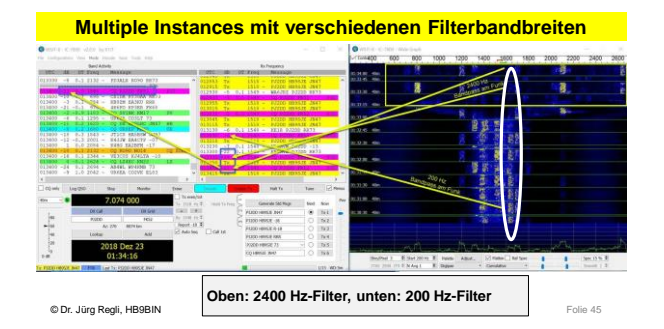

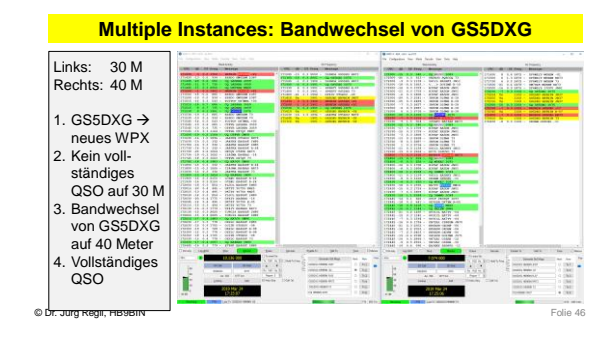

# **Preis für Multiple Instances: mehrere Bildschirme**

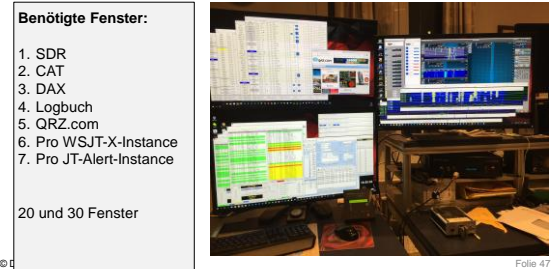

 $20$ 

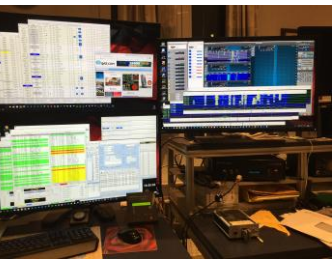

# **FT8 und DXen**

- Praktisch alle DXpeditionen benützen FT8 oder FT8 F/H. Nur selten benutzen sie noch RTTY.
- Für das DXen ersetzt FT8 nur bedingt gute Antennen, Greyline.
- Auf den Lowbands braucht es für das DXen trotz FT8 Empfangsantennen
- FT8 eignet sich zum DXCC-Sammeln mit  $E_S$  auf 6 Meter
- Chance für PLC, Antennengeschädigte usw.

 $© Dr. Jürg Regli, HBBBIN$ 

# **FT8-DX-Workflow (1)**

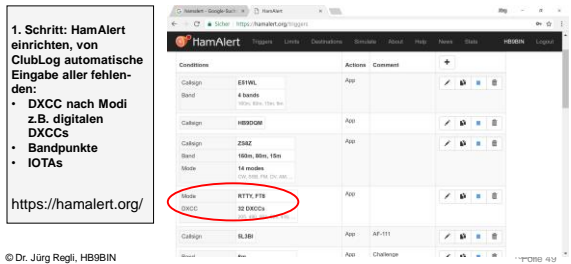

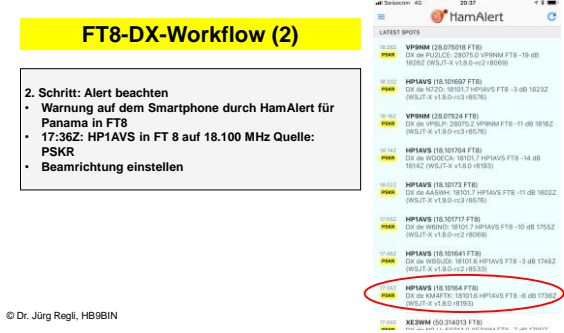

**FT8-DX-Workflow (3) 3. Schritt: QSO machen** • **HP1AVS: RST -21 bis -23 dB** → **Loosing Propagation** • **Sonnenuntergang in HB 17:46** → **Grey-Line-QSO**  $\overline{1}$ WSIT-X v1.9.0-rc2 by K1IT - Log QSO Click OK to confirm the following QSO: Call Start Start End<br>
HP1AVS 25/03/2018 17:56:15 : 25/03/2018 18:00:00 :  $\begin{tabular}{|c|c|c|c|c|c|c|} \hline \textbf{Mode} & Band & \textbf{Rpt Sert Rpt Rcd} & \textbf{Gnd} & Name \\ \hline \textbf{FT8} & \textbf{17m} & \textbf{23} & \textbf{-12} & & \textbf{[Victol]} \\ \hline \textbf{Tx power} & & \textbf{1288} & \textbf{1288} & \textbf{1288} \\ \hline \end{tabular}$ Comments  $\Box$  Retain OK Cancel © Dr. Jürg Regli, HB9BIN

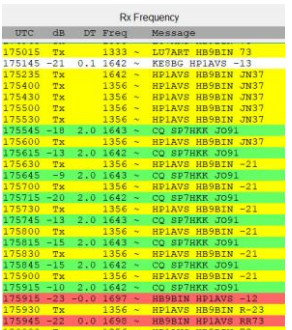

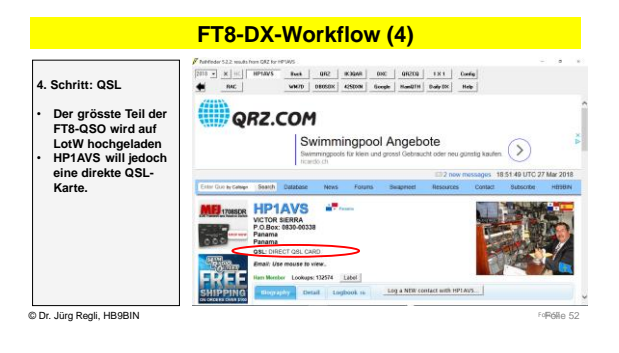

# **FT8 und sporadische E-Öffnungen**

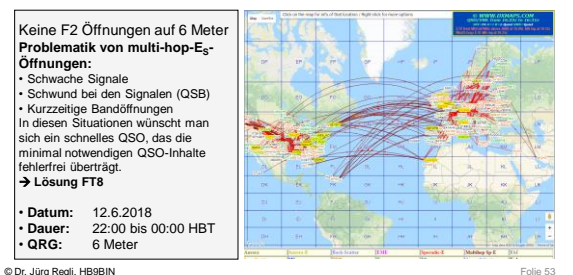

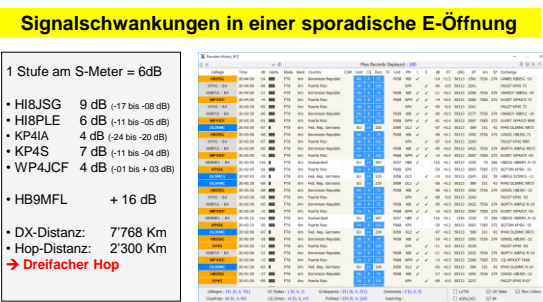

© Dr. Jürg Regli, HB9BIN

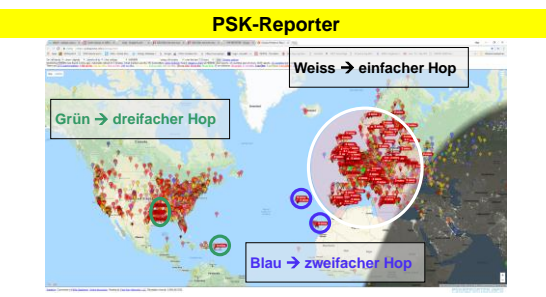

© Dr. Jürg Regli, HB9BIN Folie 55

#### **FT8 Digital Mode Club**

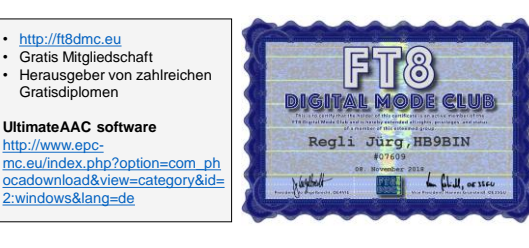

© Dr. Jürg Regli, HB9BIN Folie 56

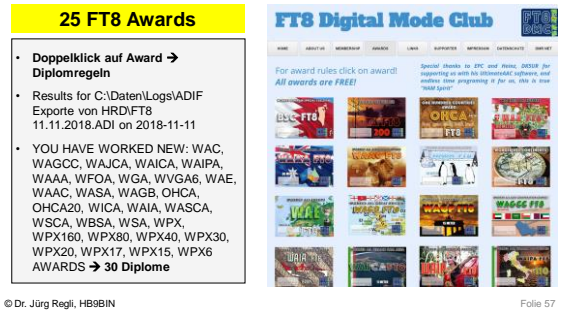

# **DX CENTURY CLUB (DXCC)**

#### **DXCC mixed und/oder digital** • Herausgeber: ARRL • QSL-Karten und/oder LoTW-

- Bestätigungen
- 100 benötigte aktuelle DXCCs Alle digitalen Modi: JT65, FT8 usw.
- QRG: 160 bis 10 Meter
- **DXCC Honor Roll**  Total Anzahl DXCCs: 340
- Notwendige DXCCs: 331

© Dr. Jürg Regli, HB9BIN Folie 58

The American Radio Relay League, Inc. **ENTURY CLUB** 

**CCertifies that**<br>102 Hermandez, HKSNLJ

De Delud

**Alvaro J. Go** 

**Worked All Continents (WAC) WAC** • Herausgeber: IARU • QSL-Karten WORKED ALL CONTINENTS Alle 6 Kontinente Afrika, Asien, Europa, Nord-, **KB5UEV** Südamerika, Ozeanien, • Kosten 18\$ • QRG: 160 bis 10 Meter PHONE **5 Band WAC** • 80, 40, 20, 15 und 10 Meter 1994 Jan 14 Single Paul • [http://www.arrl.org/files/file/DXC](http://www.arrl.org/files/file/DXCC/2016%20wac%20app(3).pdf) C/2016%20wac%20app(3).pdf

© Dr. Jürg Regli, HB9BIN Folie 59

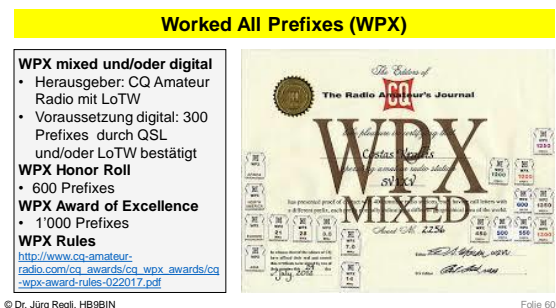

# **Worked All States (WAS)**

#### **WAS mixed und/oder digital** • Herausgeber: ARRL

- Voraussetzung: 50 US-Bundesstaaten QSL
- 
- 
- und/oder LoTW-Bestätigungen Endorsement für jedes Band
- ausser 60 Meter 5 Band WAS für 80, 40, 30, 20, 10 Meter
- 
- ARRL WAS Rules:
- [http://www.arrl.org/files/file/WAS\\_R](http://www.arrl.org/files/file/WAS_Rules_2015_with_fees.pdf)<br>ules\_2015\_with\_fees.pdf

© Dr. Jürg Regli, HB9BIN Folie 61

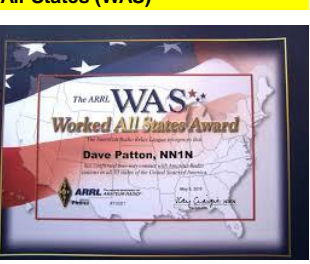

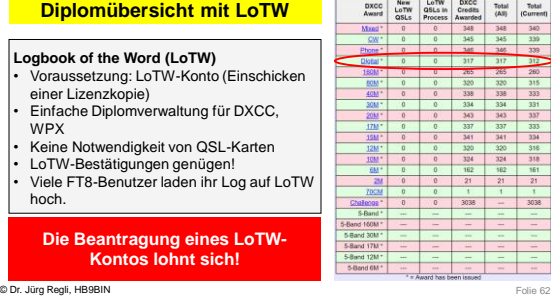

**Bis jetzt 3 Vorträge: DXen, SOTA, FT8** → **6 Meter?**

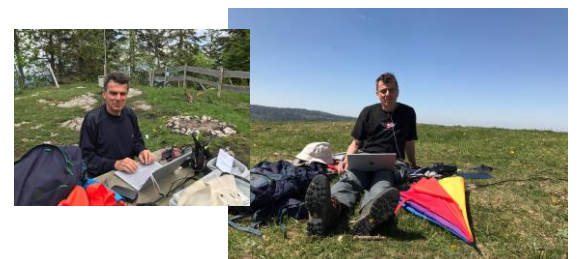

© Dr. Jürg Regli, HB9BIN Folie 63

**Fragen**.. **-- ..**

**?????????????????????**

© Dr. Jürg Regli, HB9BIN Folie 65

**Demonstration in the Demonstration** 

© Dr. Jürg Regli, HB9BIN Folie 64